## **A KÖZNEVELÉSI DIÁKIGAZOLVÁNY ELEKTRONIKUS IGÉNYLÉSI FOLYAMATA**

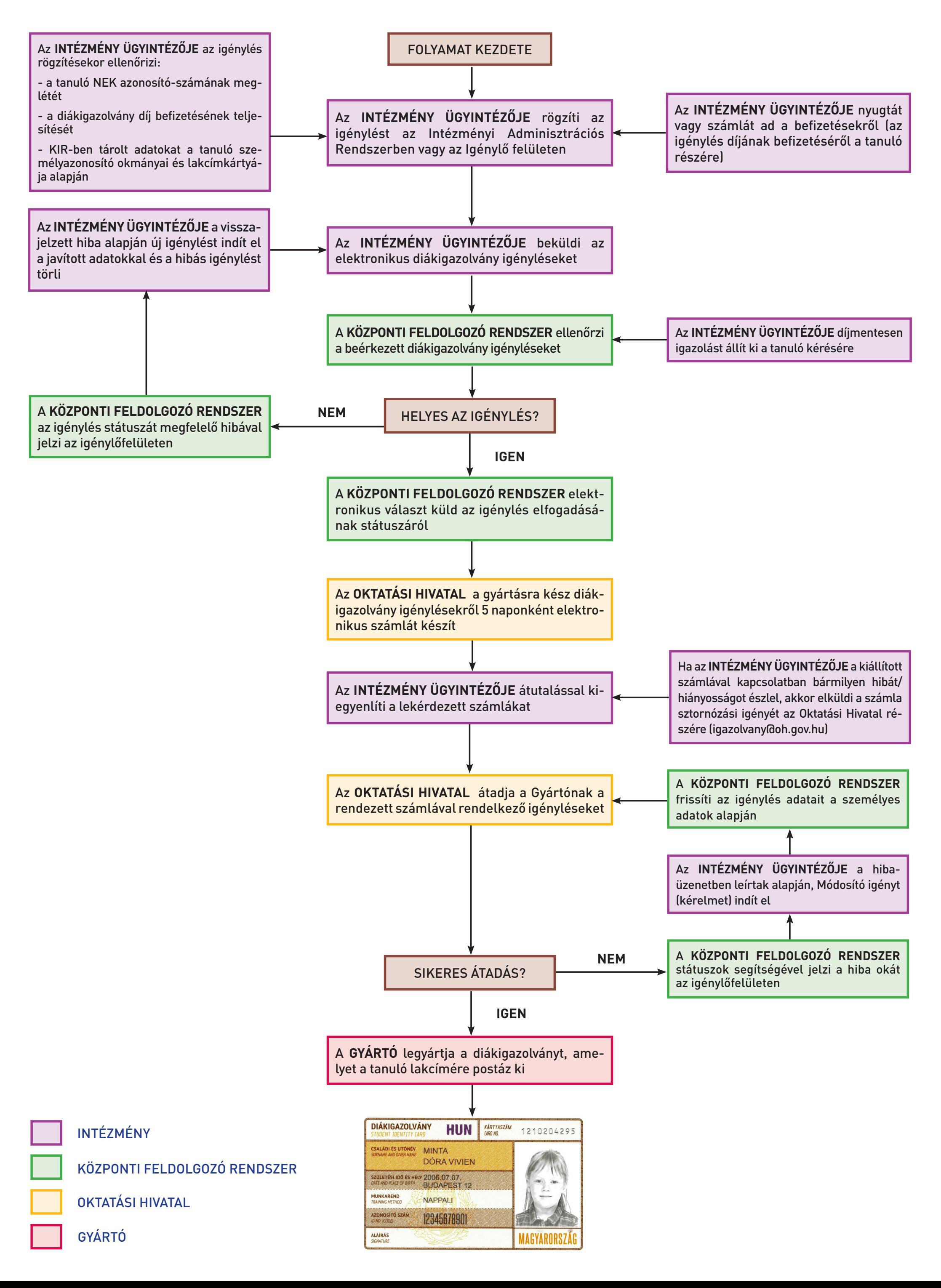